# Package 'nnlasso'

March 10, 2016

Type Package

Title Non-Negative Lasso and Elastic Net Penalized Generalized Linear Models

Version 0.3

Date 2016-03-09

Author Baidya Nath Mandal <mandal.stat@gmail.com> and Jun Ma <jun.ma@mq.edu.au>

Maintainer Baidya Nath Mandal <mandal.stat@gmail.com>

**Depends**  $R$  ( $>= 3.2.2$ )

Description Estimates of coefficients of lasso penalized linear regression and generalized linear models subject to non-negativity constraints on the parameters using multiplicative iterative algorithm. Entire regularization path for a sequence of lambda values can be obtained. Functions are available for creating plots of regularization path, cross validation and estimating coefficients at a given lambda value. There is also provision for obtaining standard error of coefficient estimates.

License GPL  $(>= 2)$ 

NeedsCompilation no

Repository CRAN

Date/Publication 2016-03-10 08:00:33

# R topics documented:

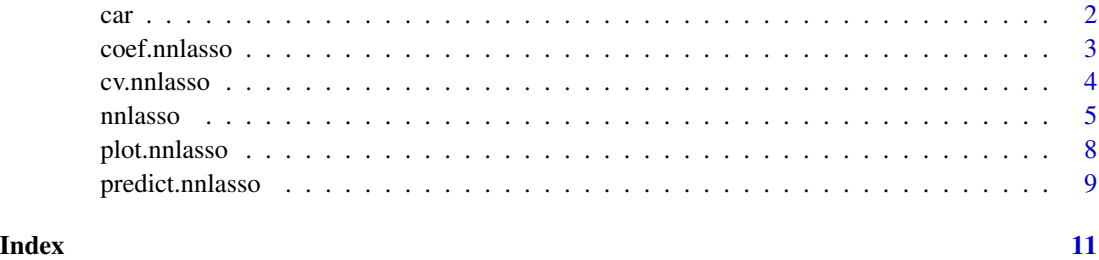

1

#### <span id="page-1-0"></span>**Description**

Car data has 105 observations and 12 variables. All variables except the 12th are standardized such that mean of each of them is 0 and standard deviation is 1. First 10 variables are various characteristics of the cars. The 11th variable y is the price. The 12th variable is a binary variable.

#### Usage

data("car")

#### Format

A data frame with 105 observations on the following 12 variables.

Weight weights of the cars Length overall length Wheel.base length of wheelbase Width width of car Frt.Leg.Room maximum front leg room Front.Hd distance between the car's head-liner and the head of a 5 ft. 9 in. front seat passenger Turning the radius of the turning circle Disp engine displacement HP net horsepower Tank fuel refill capacity y price y1 High or low price

# **Details**

The data is created from car90 data of rpart package with selected 11 variables. The selected variables are Weight,Length,Wheel.base,Width,Frt.Leg.Room,Front.Hd,Turning,Disp,HP,Tank,Price. All these variables are standardized such that each of them has mean 0 and standard deviation 1. Price variable has been renamed as y. The variable y1 is a dichotomous variable created from that the data such that if price  $\ge$ =25000, then y1=1 else y1=0. Only complete cases are considered, so the data has 105 observations in place of 111 observations in car90 data set.

#### Source

Terry Therneau, Beth Atkinson and Brian Ripley (2014). rpart: Recursive Partitioning and Regression Trees. R package version 4.1-8. http://CRAN.R-project.org/package=rpart

# Examples

data(car)

<span id="page-2-0"></span>

# Description

The function returns the coefficients from a fitted nnlasso object

# Usage

```
## S3 method for class 'nnlasso'
coef(object,...)
```
# Arguments

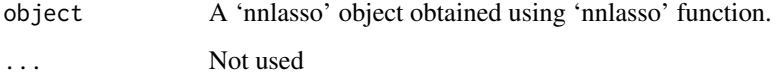

# Value

Estimated coefficients for different lambdas starting from maximum value of lambda to minimum value of lambda

# Author(s)

Baidya Nath Mandal and Jun Ma

# References

Mandal, B.N. and Ma, J. (2016). L1 regularized multiplicative iterative path algorithm for nonnegative generalized linear models

# Examples

```
data(car)
attach(car)
x=car[,1:10]
g1=nnlasso(x,y1,family="binomial")
coef(g1)
g1=nnlasso(x,y,family="normal")
coef(g1)
detach(car)
```
<span id="page-3-0"></span>cv.nnlasso *k-fold cross validation for penalized generalized linear models for normal/binomial/poisson family*

# Description

The function does k-fold cross validation for selecting best value of regularization parameter.

# Usage

```
cv.nnlasso(x,y,family=c("binomial","normal","poisson"),
k=5,nlambda=50,tau=1,plot=TRUE, errorbars=TRUE)
```
#### Arguments

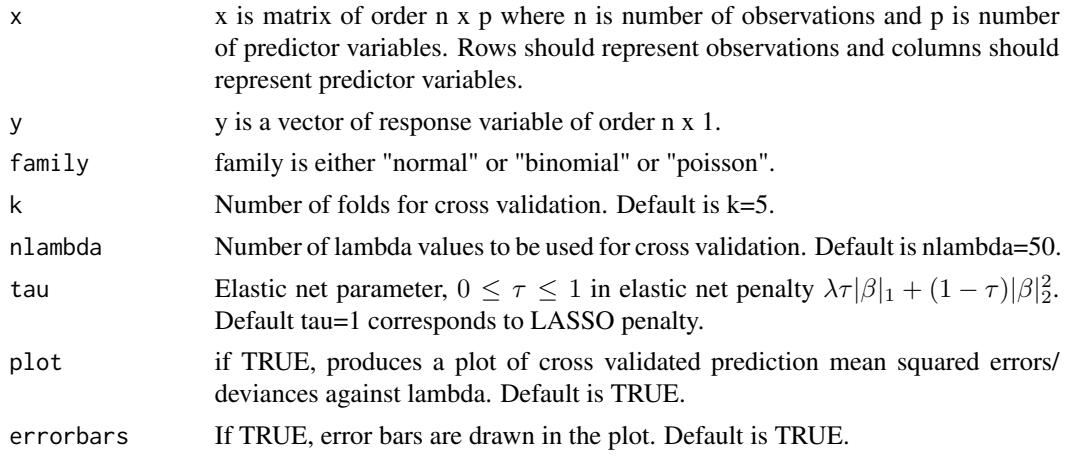

# Value

Produces a plot and returns a list with following components:

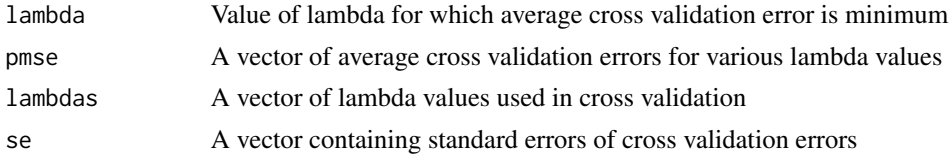

# Note

This function uses prediction means squared errors for normal family and deviance for binomial and poisson family.

# Author(s)

Baidya Nath Mandal and Jun Ma

#### <span id="page-4-0"></span>nnlasso 5

#### References

Mandal, B.N. and Ma, J. (2016). L1 regularized multiplicative iterative path algorithm for nonnegative generalized linear models.

#### Examples

```
#normal family
data(car)
attach(car)
x=as.matrix(car[,1:10])
## Not run: cv.nnlasso(x,y,family="normal",k=5)
#binomial family with same data
## Not run: cv.nnlasso(x,y1,family="binomial",k=5)
detach(car)
#poisson family
x=matrix(rnorm(100*30),100,30)
y=sample(c(1:5),100,replace=TRUE)
## Not run: cv.nnlasso(x,y,family="poisson",k=5)
```
nnlasso *Entire regularization path of non-negative penalized generalized linear model for normal/binomial/poisson family using multiplicative iterative algorithm*

#### Description

The function computes coefficients of a penalized generalized linear model subject to non-negativity constraints for normal/binomial/poisson family using multiplicative iterative algorithm for a sequence of lambda values. Currently lasso and elastic net penalty are supported.

#### Usage

```
nnlasso(x,y,family=c("normal","binomial","poisson"),lambda=NULL,
intercept=TRUE,normalize=TRUE,tau=1,tol=1e-6,maxiter=1e5,nstep=100,min.lambda=1e-4,
eps=1e-6,path=TRUE,SE=FALSE)
```
#### Arguments

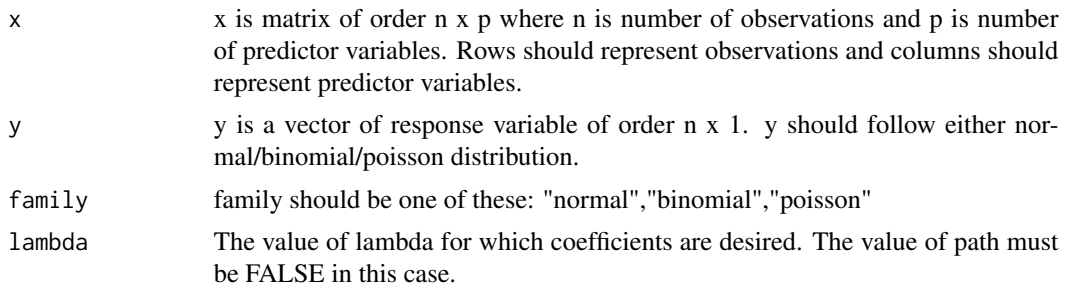

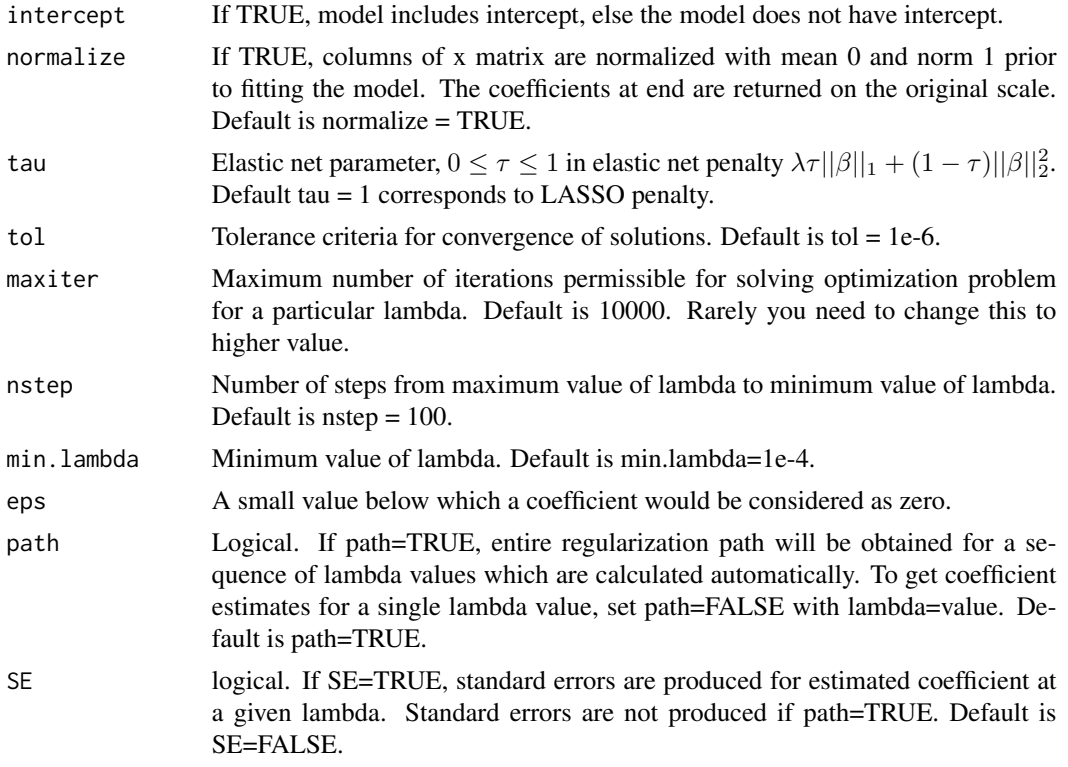

# Value

An object of class 'nnlasso' with following components:

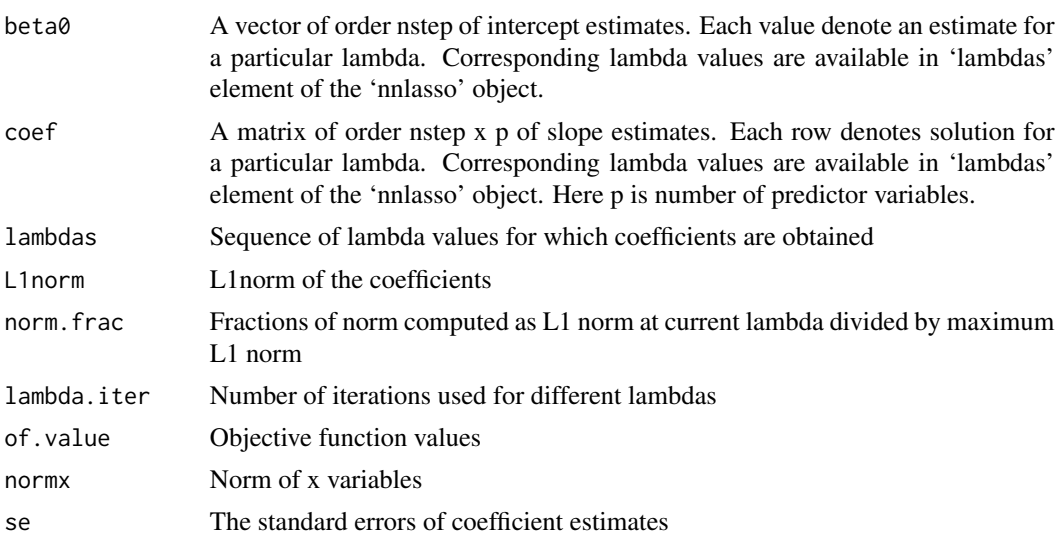

# Author(s)

Baidya Nath Mandal and Jun Ma

#### nnlasso 7

# References

Mandal, B.N. and Ma, J. (2016). L1 regularized multiplicative iterative path algorithm for nonnegative generalized linear models.

### Examples

```
#Non-negative LASSO
data(car)
attach(car)
x=as.matrix(car[,1:10])
g1=nnlasso(x,y,family="normal")
plot(g1)
plot(g1,xvar="lambda")
```

```
#Non-negative Elastic net with same data
## Not run:
g2=nnlasso(x,y,family="normal",tau=0.6)
plot(g2)
plot(g2,xvar="lambda")
```

```
## End(Not run)
```

```
#Non-negative Ridge regression with same data
## Not run:
g3=nnlasso(x,y,family="normal",tau=0)
plot(g3)
plot(g3,xvar="lambda")
```

```
## End(Not run)
```

```
#Non-negative L1 penalized GLM for binomial family
## Not run:
g1=nnlasso(x,y1,family="binomial")
plot(g1)
plot(g1,xvar="lambda")
```
## End(Not run)

```
#Non-negative Elastic net with GLM with binomial family
## Not run:
g2=nnlasso(x,y1,family="binomial",tau=0.8)
plot(g2)
plot(g2,xvar="lambda")
```
## End(Not run)

```
#coefficient estimates for a particular lambda for normal family
g1=nnlasso(x,y,lambda=0.01,family="normal",path=FALSE,SE=TRUE)
coef(g1)
round(g1$se,3)
```

```
#coefficient estimates for a particular lambda for binomial family
## Not run:
g2=nnlasso(x,y1,lambda=0.01,family="binomial",path=FALSE,SE=TRUE)
coef(g2)
round(g2$se,3)
detach(car)
```
## End(Not run)

plot.nnlasso *Plot of regularization path*

# Description

Produces a plot of entire regularization path from a 'nnlasso' object obtained using 'nnlasso' function.

#### Usage

```
## S3 method for class 'nnlasso'
plot(x,xvar=c("lambda","L1norm","fraction of norm"),...)
```
# Arguments

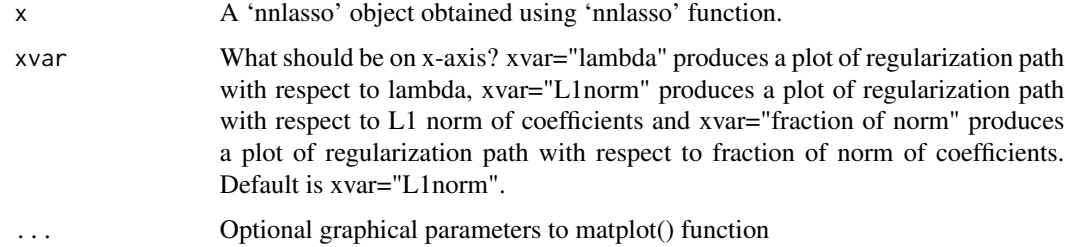

### Value

A plot of regularization path is produced.

# Author(s)

Baidya Nath Mandal and Jun Ma

# References

Mandal, B.N. and Ma, J. (2016). L1 regularized multiplicative iterative path algorithm for nonnegative generalized linear models.

<span id="page-7-0"></span>

# <span id="page-8-0"></span>predict.nnlasso 9

#### Examples

```
data(car)
attach(car)
x=as.matrix(car[,1:10])
g1=nnlasso(x,y,family="normal")
plot(g1)
plot(g1,xvar="lambda")
g1=nnlasso(x,y1,family="binomial")
plot(g1)
plot(g1,xvar="lambda")
detach(car)
```
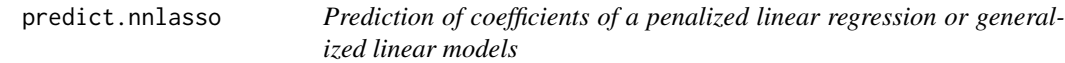

# Description

The function computes estimated coefficients value at a given lambda or L1 norm or fraction of norm using a 'nnlasso' object obtained using 'nnlasso' function.

### Usage

```
## S3 method for class 'nnlasso'
predict(object,mode=c("fraction","norm","lambda"),at=0,...)
```
# Arguments

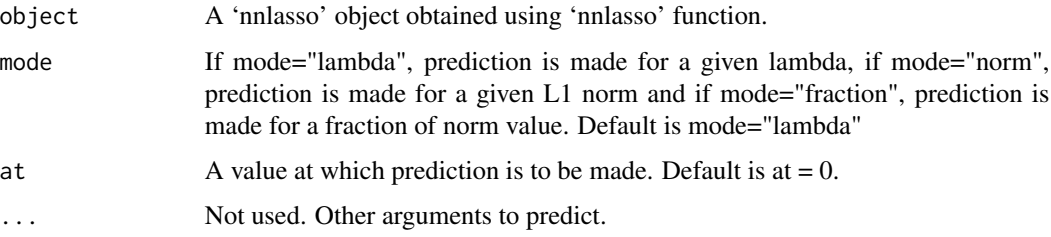

# Value

A vector of estimated coefficients of length p or p+1 at the given value of lambda or L1 norm or fraction of norm, depending on intercept=TRUE or FALSE in 'nnlasso' object. Here p is number of predictor variables.

# Author(s)

Baidya Nath Mandal and Jun Ma

# References

Mandal, B.N. and Ma, J. (2016). L1 regularized multiplicative iterative path algorithm for nonnegative generalized linear models.

# Examples

```
data(car)
attach(car)
x=as.matrix(car[,1:10])
g1=nnlasso(x,y1,family="binomial")
predict(g1,mode="lambda",at=0.1)
predict(g1,mode="L1norm",at=1)
predict(g1,mode="fraction",at=0.5)
g1=nnlasso(x,y,family="normal")
predict(g1,mode="lambda",at=0.09)
predict(g1,mode="L1norm",at=0.6)
predict(g1,mode="fraction",at=0.8)
detach(car)
```
# <span id="page-10-0"></span>Index

∗Topic Crossvalidation cv.nnlasso, [4](#page-3-0) ∗Topic Elastic net nnlasso, [5](#page-4-0) plot.nnlasso, [8](#page-7-0) ∗Topic Generalized linear models plot.nnlasso, [8](#page-7-0) ∗Topic Generalized linear model nnlasso, [5](#page-4-0) ∗Topic Gradient descent plot.nnlasso, [8](#page-7-0) ∗Topic Jacobi plot.nnlasso, [8](#page-7-0) ∗Topic L1 norm plot.nnlasso, [8](#page-7-0) ∗Topic L1 penalty nnlasso, [5](#page-4-0) ∗Topic LASSO nnlasso, [5](#page-4-0) plot.nnlasso, [8](#page-7-0) ∗Topic Non-negative nnlasso, [5](#page-4-0) ∗Topic Non-negativity nnlasso, [5](#page-4-0) plot.nnlasso, [8](#page-7-0) ∗Topic Penalized plot.nnlasso, [8](#page-7-0) ∗Topic Regression nnlasso, [5](#page-4-0) plot.nnlasso, [8](#page-7-0) ∗Topic Regularization nnlasso, [5](#page-4-0) ∗Topic Regularized plot.nnlasso, [8](#page-7-0) ∗Topic Ridge regression nnlasso, [5](#page-4-0) ∗Topic datasets car, [2](#page-1-0)

car, [2](#page-1-0)

coef.nnlasso, [3](#page-2-0) cv.nnlasso, [4](#page-3-0)

nnlasso, [5](#page-4-0)

plot.nnlasso, [8](#page-7-0) predict.nnlasso, [9](#page-8-0)